## How to add a progress update and rating to each objective

**MyReview MyDevelopment MyCareer** 

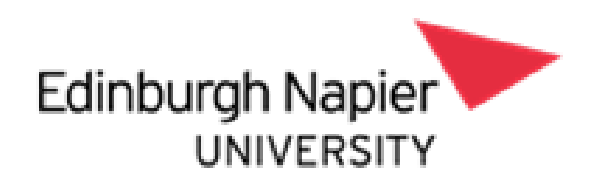

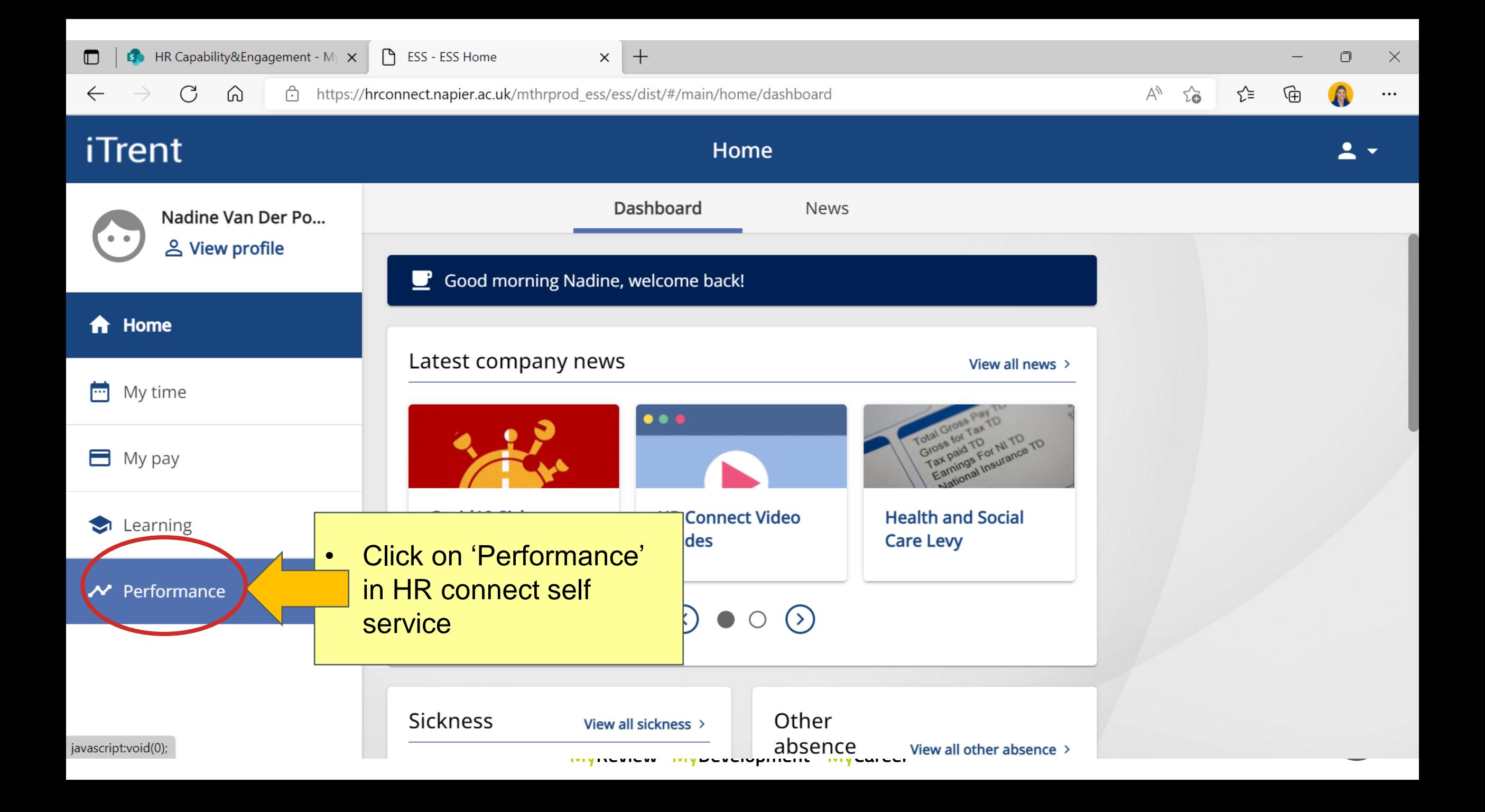

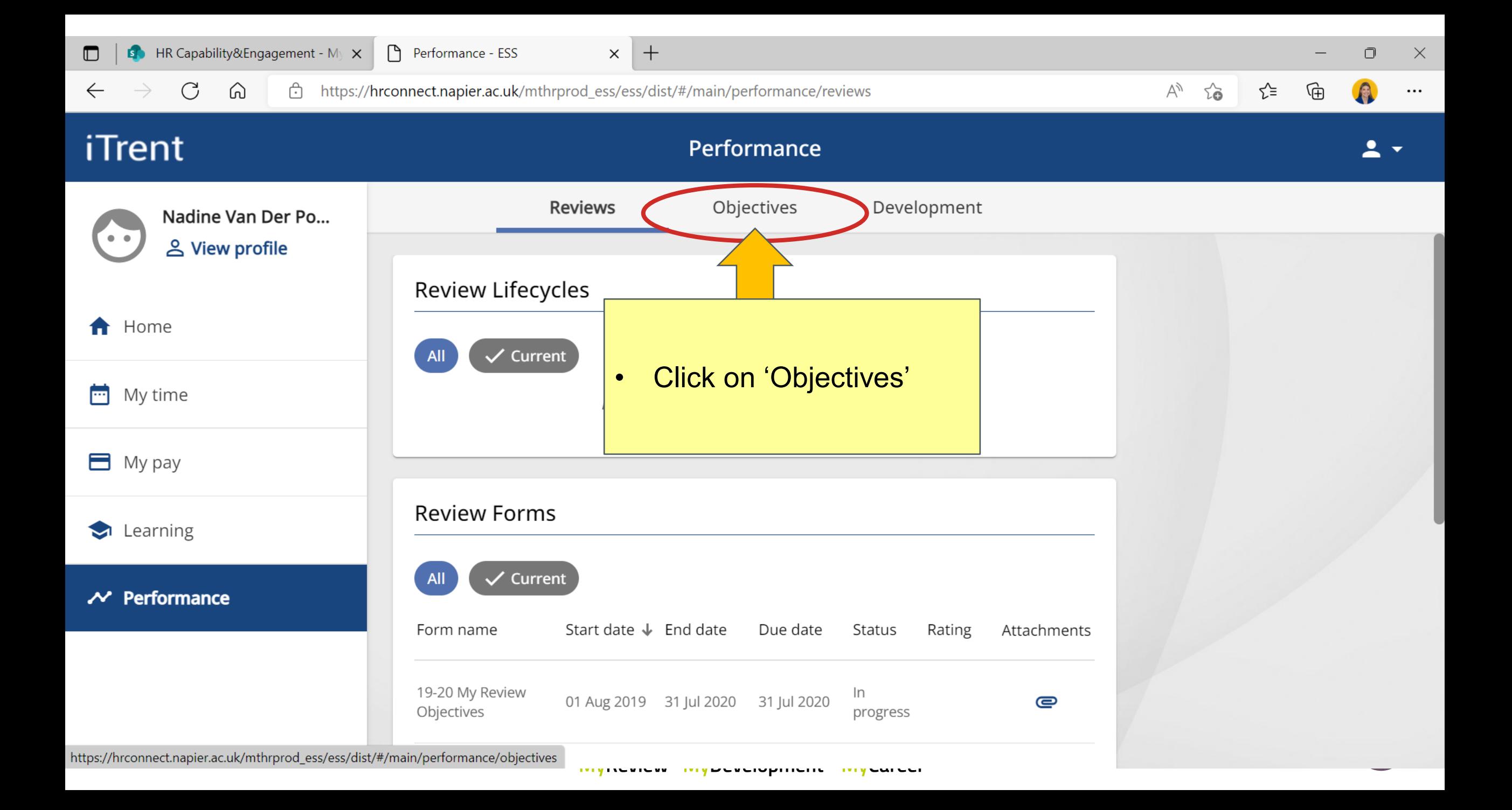

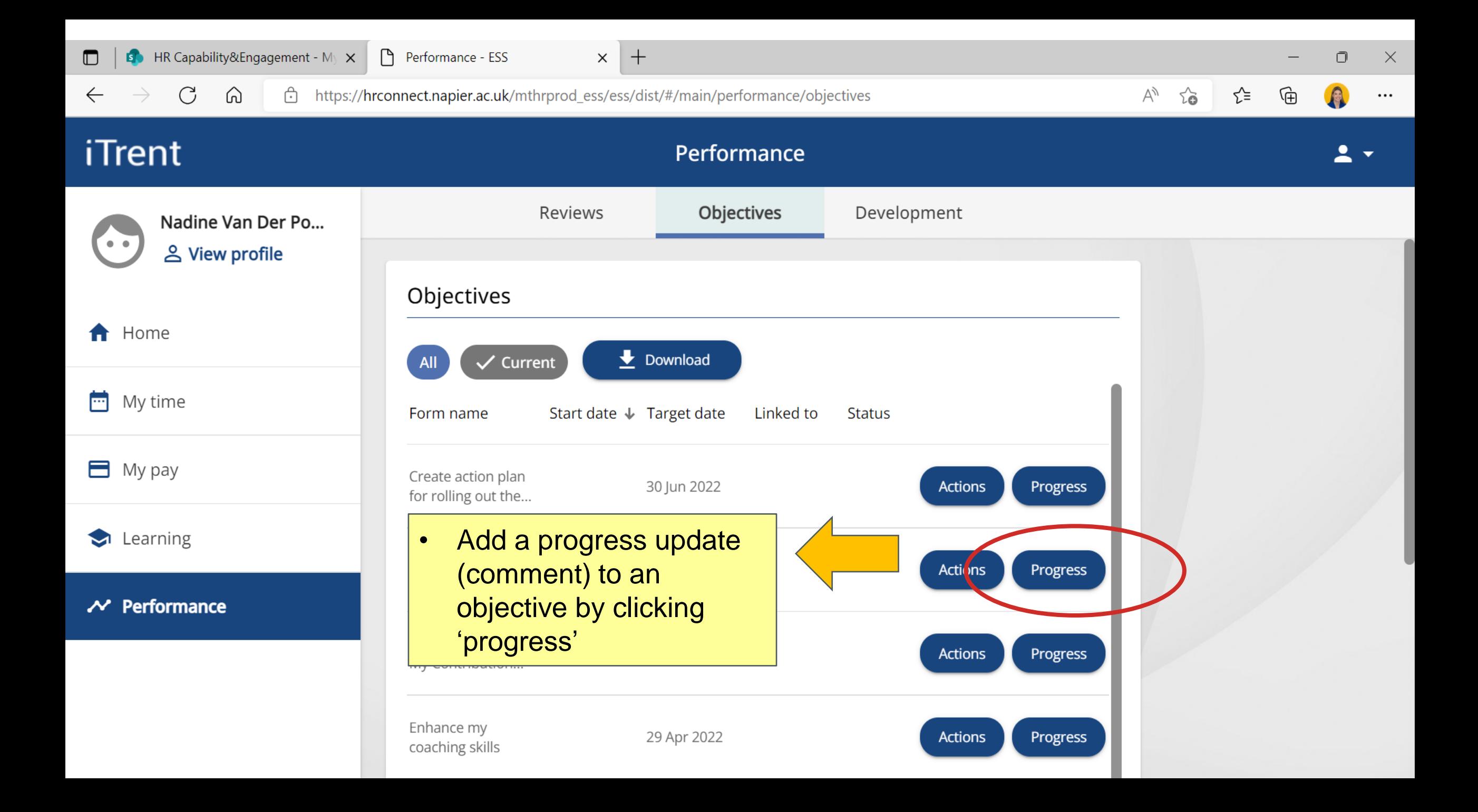

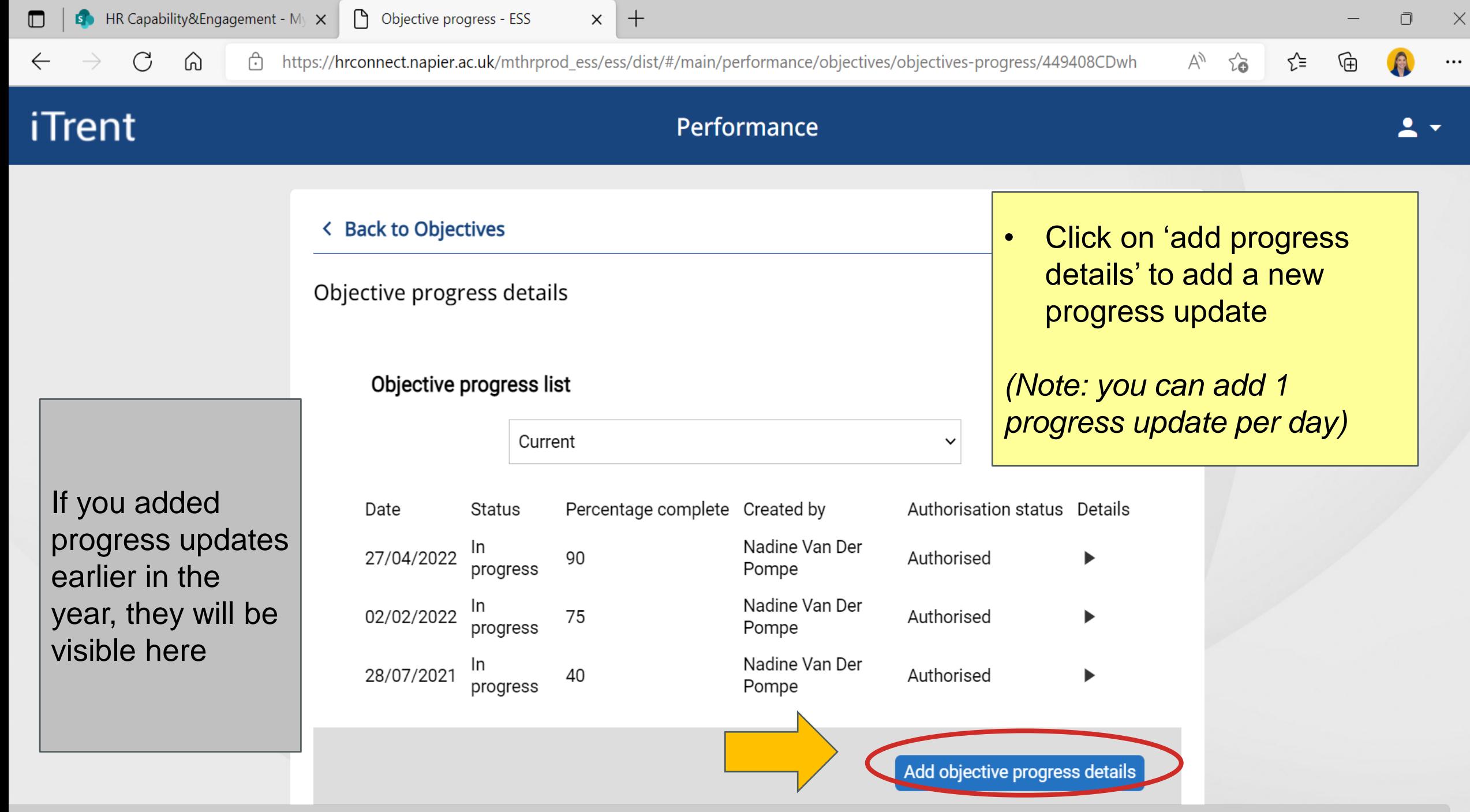

https://hrconnect.napier.ac.uk/mthrprod\_ess/wrd/run/etadm005gf.ss\_action?M=BXAJ2alliaL69h%1B-BsoJBOAGOISGDSV\_%3dyuui6y%7cM%7ck%1BOYXAAI9c88%15%1BBSAJNS\_%3d6abi66aa0i%15%1BXYaAiyau6i5Lv%15%1Bq%5EA...

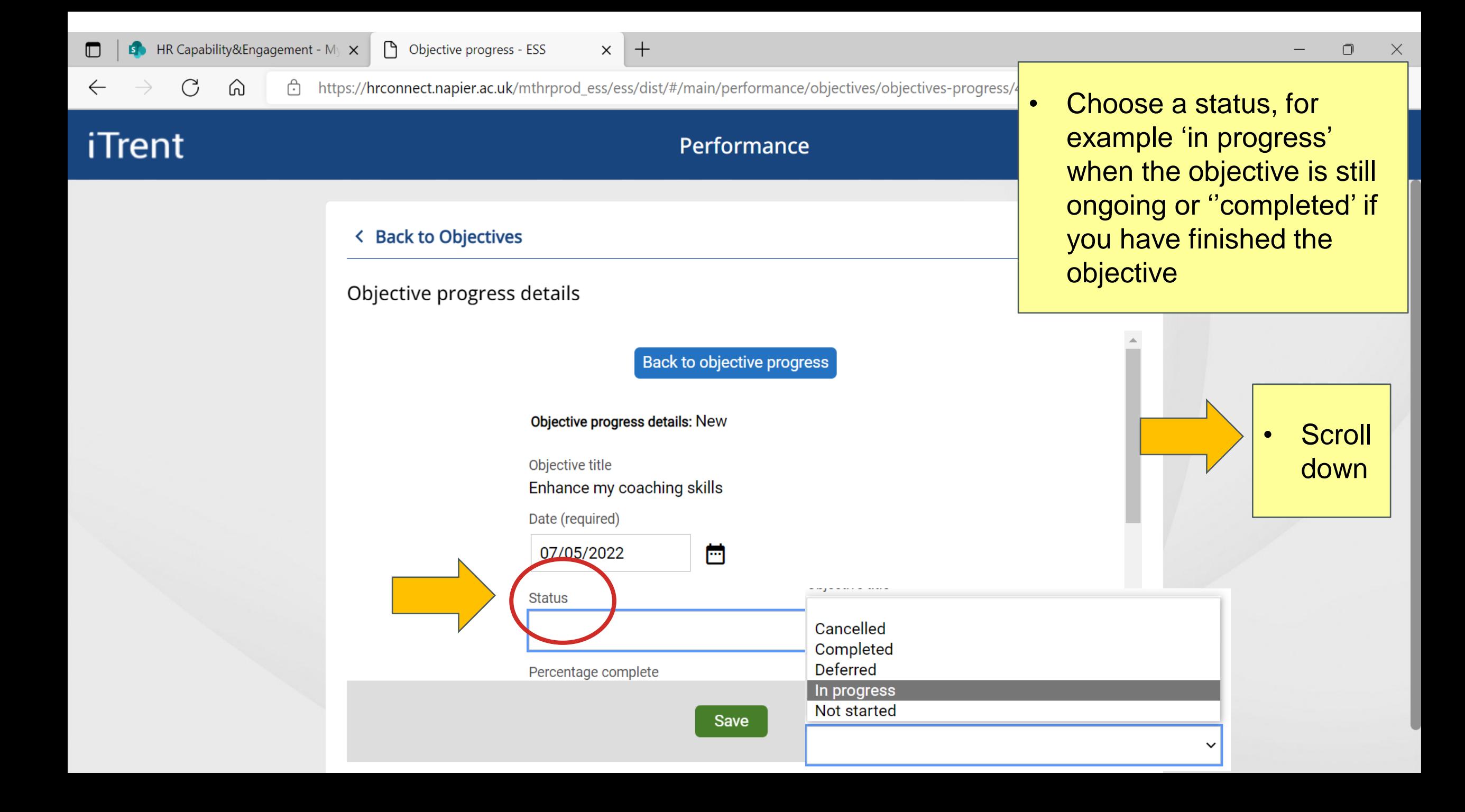

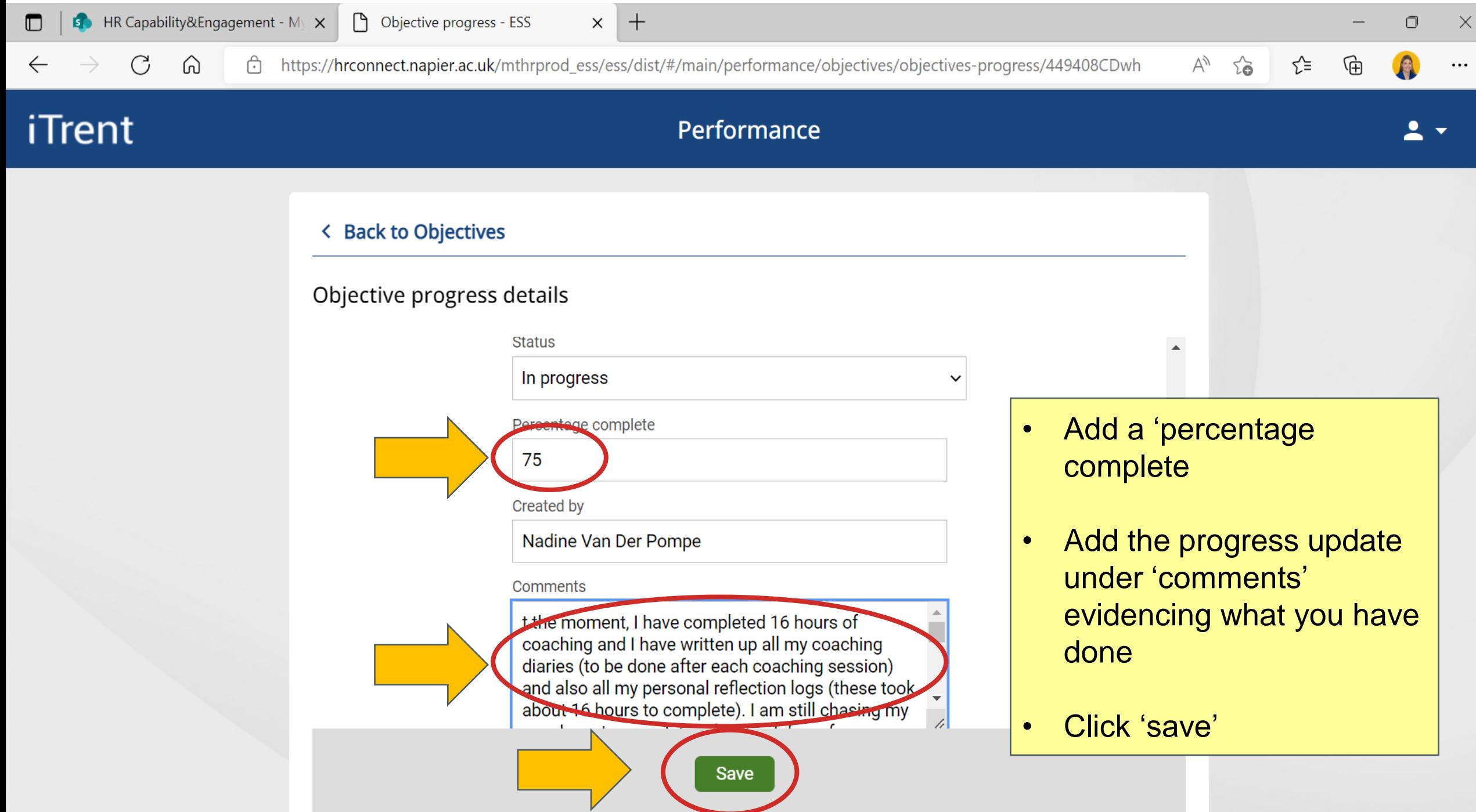

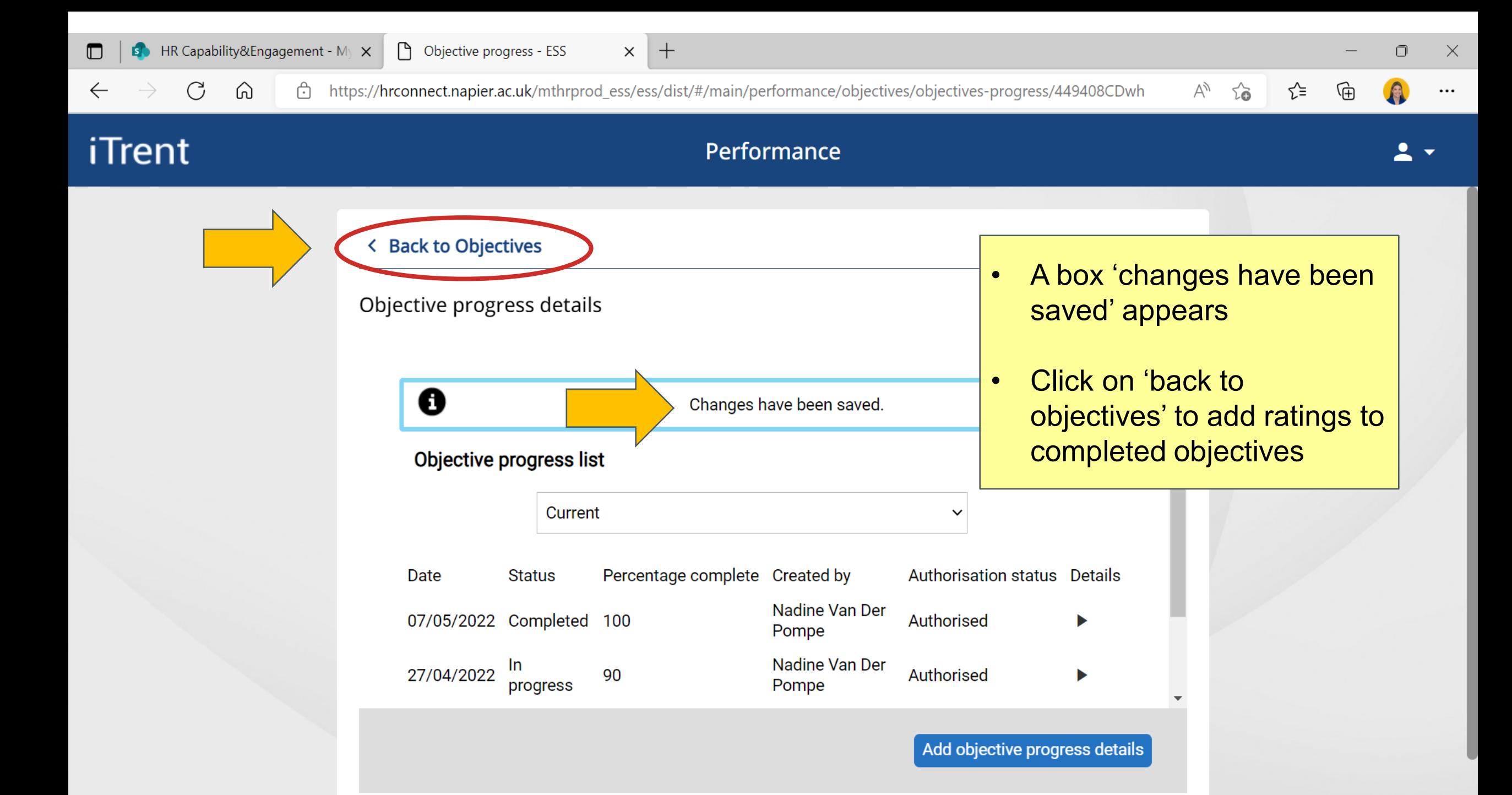

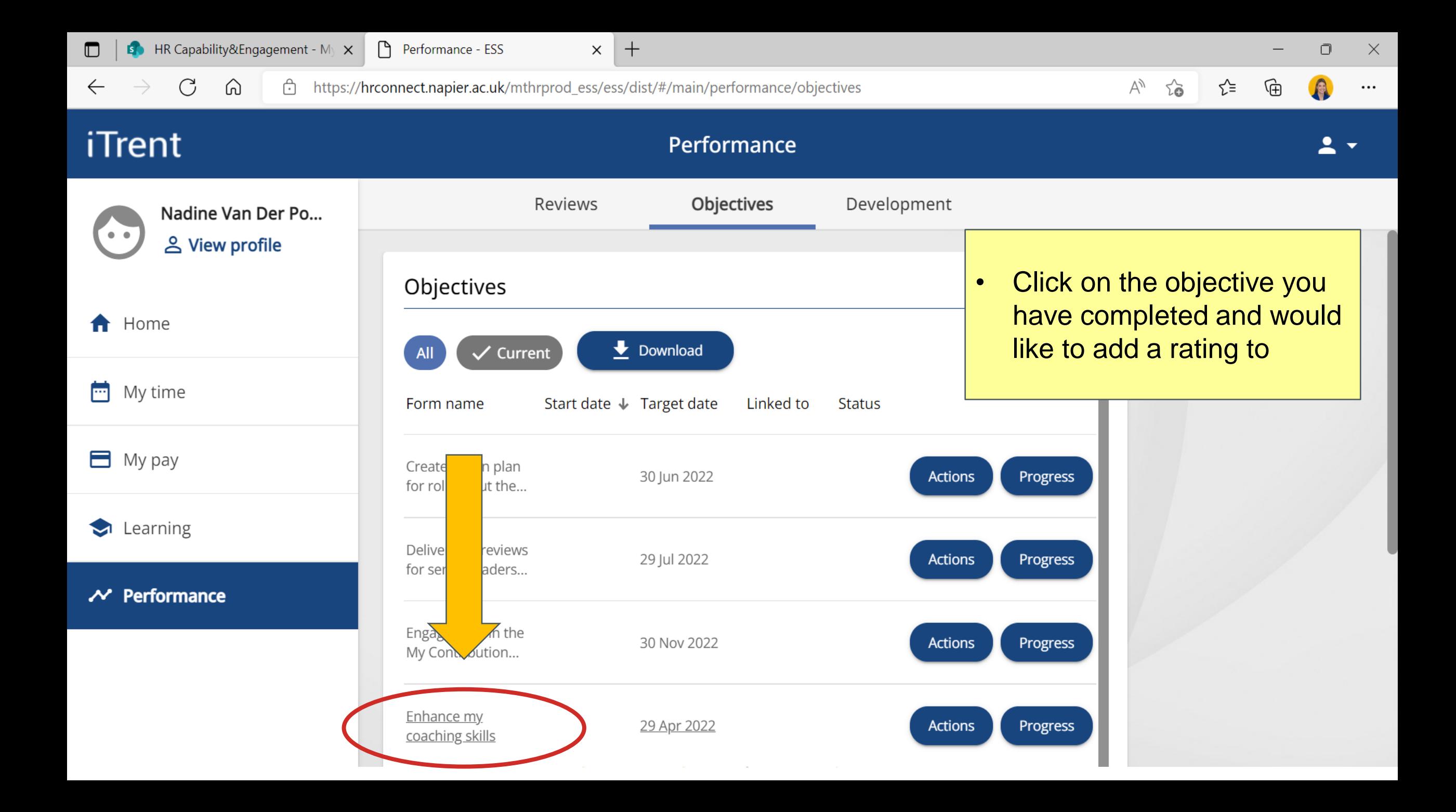

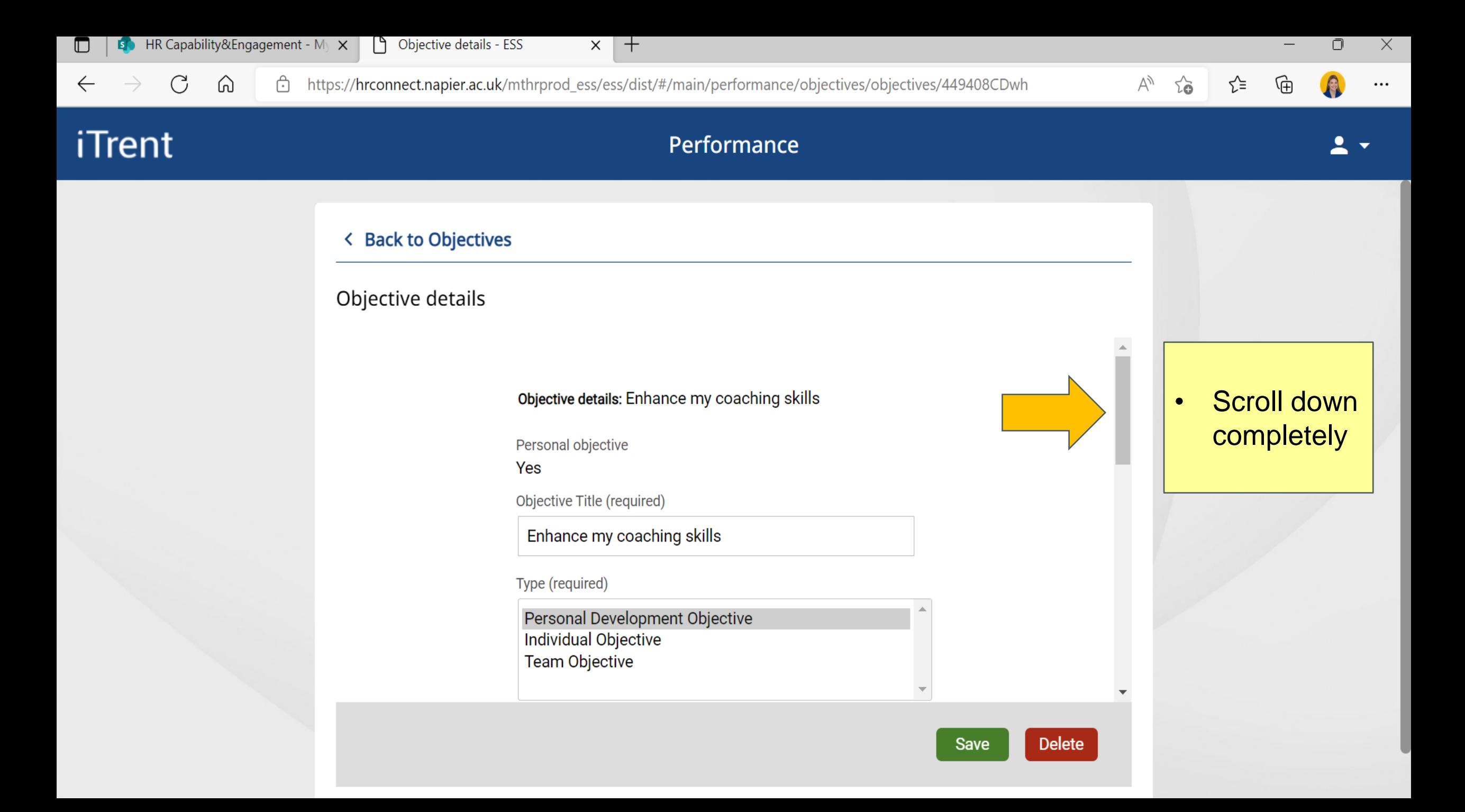

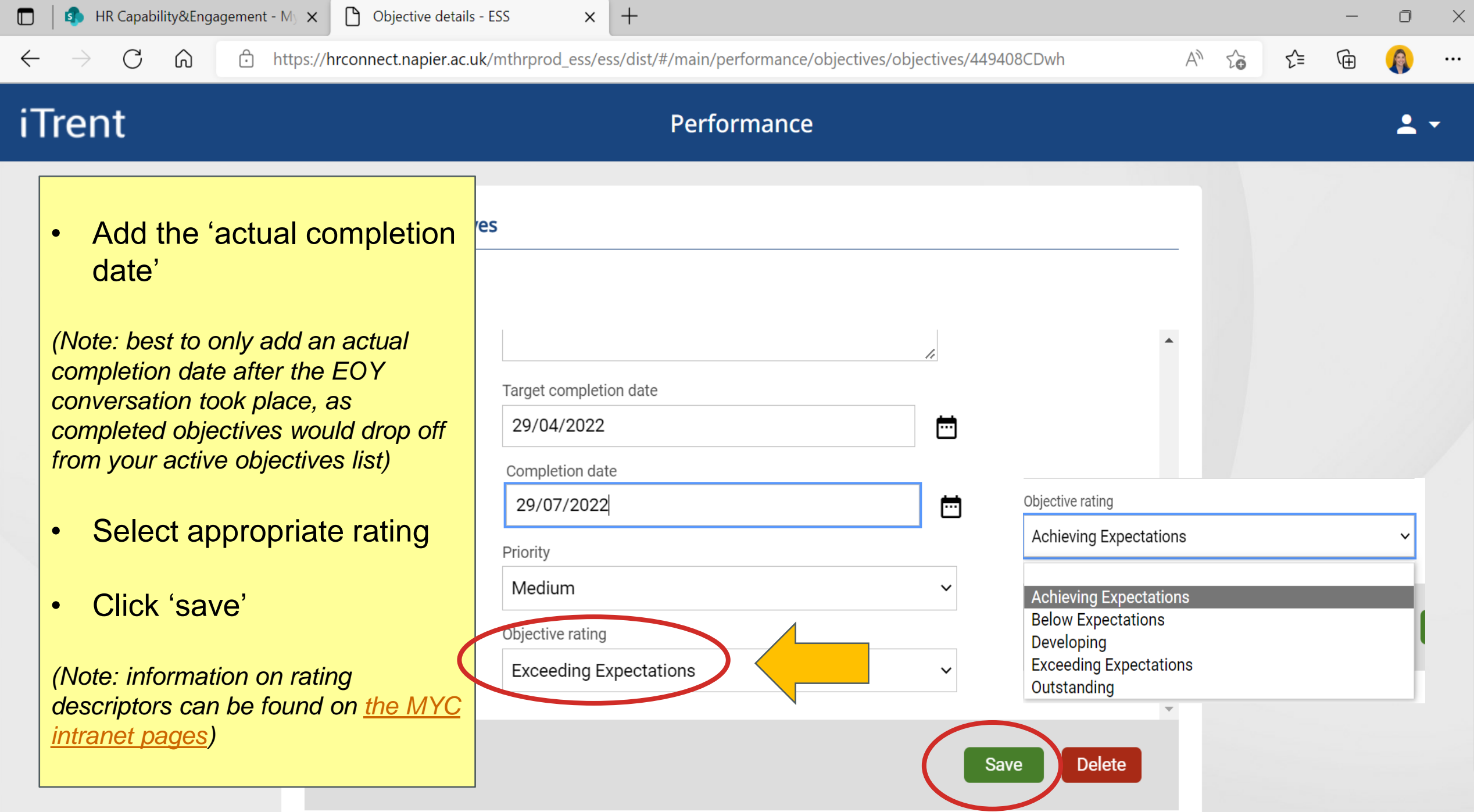

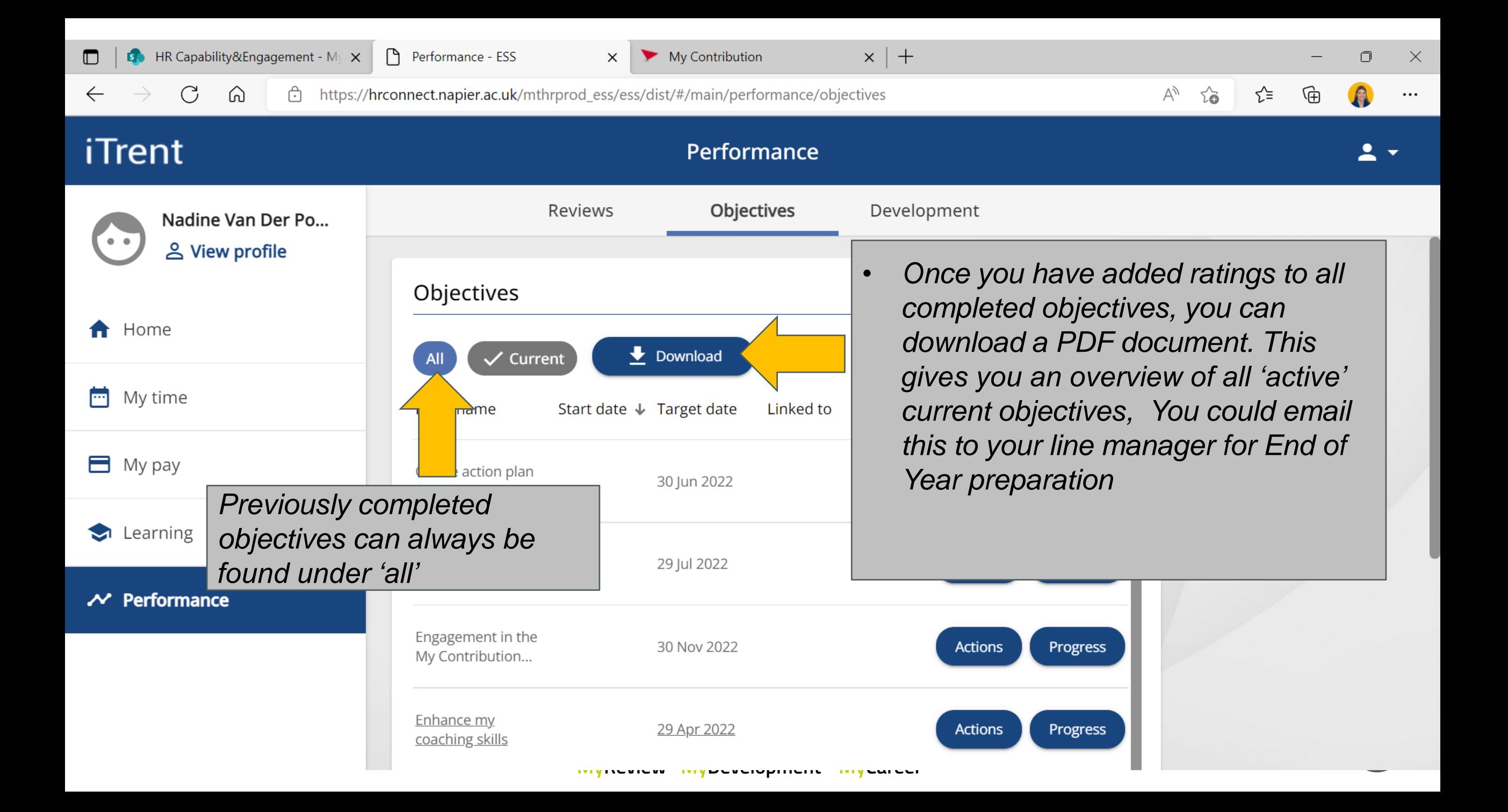

## How to add a progress update and rating to each objective

**MyReview MyDevelopment MyCareer** 

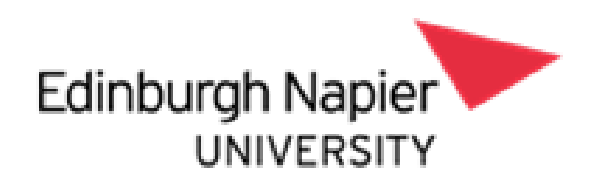